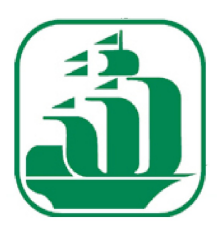

# $F N A A R C$

Federazione Nazionale Associazioni Agenti e Rappresentanti di Commercio

**Prot.** *149/2012/AC/lm*

**Milano***, 31-05-2012*

ai Signori Presidenti Delle Associazioni Aderenti

ai Signori Consiglieri della F.N.A.A.R.C.

Loro Sedi

### **Circolare n.** *71/2012*

**AREA:** *Circolari, Fiscale*

## *IVA - Inizio Attività, Variazione Dati e Cessazione Attività Provvedimento dell'Agenzia delle Entrate del 18 Maggio 2012*

*Come noto, l'art.27, commi 1 e 2, del D.L. n.98/2011, convertito dalla L. n.111/2011, ha introdotto, a decorrere dal periodo d'imposta 2012, un nuovo regime fiscale di vantaggio per l'imprenditoria giovanile e per i lavoratori in mobilità (nuovo regime dei minimi) - (per un esame completo vedi nostre Circolari n.77/2011 e n.7/2012).*

*Al fine di adeguare alla suddetta normativa la struttura ed il contenuto del modello da utilizzare per la presentazione delle dichiarazioni previste dall'art.35 del D.P.R. n.633/1972, da parte delle* **persone fisiche***, e di semplificarne la compilazione, con il provvedimento in esame l'Agenzia delle Entrate ha approvato il modello* **AA9/11***, con le relative istruzioni, per la dichiarazione di inizio attività, variazione dati o cessazione attività.*

#### **Tale modello deve essere utilizzato a decorrere dal 22 maggio 2012.**

*Con il medesimo provvedimento l'Agenzia delle Entrate ha approvato:*

- *le specifiche tecniche necessarie per l'invio dei dati delle dichiarazioni, che verranno presentate in via telematica,*
- *le sole istruzioni per la compilazione del modello AA7/10, che deve essere utilizzato per la domanda di attribuzione del numero di codice fiscale e dichiarazione di inizio attività, variazione dati o cessazione attività, da parte dei soggetti diversi dalle persone fisiche che devono presentare le dichiarazioni previste dal citato art.35 del D.P.R. n.633/1972.*

### **Reperibilità dei modelli e autorizzazione alla stampa**

*I modelli sopra citati sono resi disponibili gratuitamente dall'Agenzia delle Entrate in formato elettronico e possono essere utilizzati prelevandoli dai siti Internet dell'Agenzia delle Entrate [www.agenziaentrate.gov.it](http://www.agenziaentrate.gov.it) e del Ministero dell'Economia e delle Finanze [www.finanze.gov.it,](http://www.finanze.gov.it) nel rispetto in fase di stampa delle caratteristiche tecniche di cui all'allegato A al provvedimento in esame.*

*I medesimi modelli possono essere altresì prelevati da altri siti internet a condizione che gli stessi abbiano le caratteristiche di cui all'allegato A e rechino l'indirizzo del sito dal quale sono stati prelevati, nonché gli estremi del provvedimento medesimo.*

Cordiali Saluti.

Il Presidente (Adalberto Corsi)

**DIREZIONE GENERALE** Corso Venezia, 51 - 20121 Milano Tel.: 02 764519.1 - Fax: 02 76008493 e-mail: info@fnaarc.it - Sito Internet: http://www.fnaarc.it